# PROGRAMMING IN HASKELL

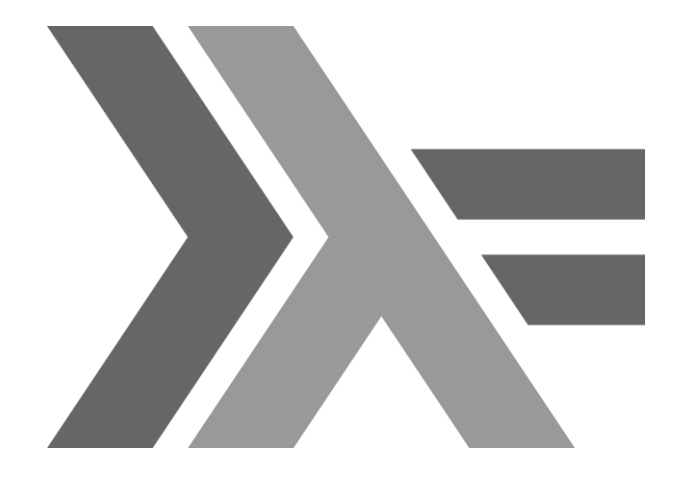

## Chapter 1 - Introduction

# What is a Functional Language?

Opinions differ, and it is difficult to give a precise definition, but generally speaking:

- Functional programming is style of programming in which the basic method of computation is the application of functions to arguments;
- A functional language is one that supports and encourages the functional style.

## Example

Summing the integers 1 to 10 in Java:

$$
int total = 0;
$$
  
for (int i = 1; i  $\leq 10$ ; i++)  
total = total + i;

The computation method is variable assignment.

## Example

#### Summing the integers 1 to 10 in Haskell:

sum [1..10]

The computation method is <u>function</u> application.

1930s:

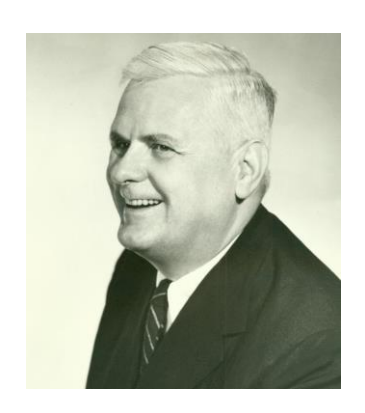

#### Alonzo Church develops the lambda calculus, a simple but powerful theory of functions.

#### 1950s:

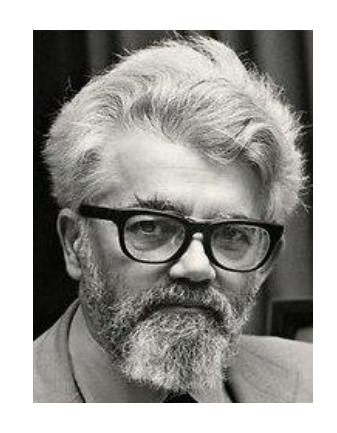

John McCarthy develops Lisp, the first functional language, with some influences from the lambda calculus, but retaining variable assignments.

#### 1960s:

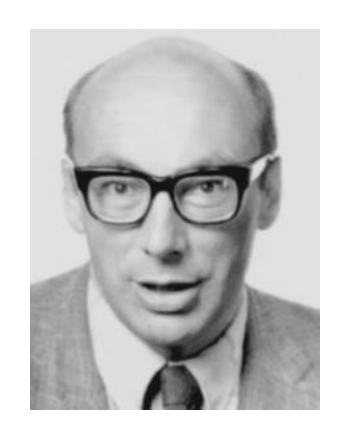

Peter Landin develops **ISWIM**, the first *pure* functional language, based strongly on the lambda calculus, with no assignments.

#### 1970s:

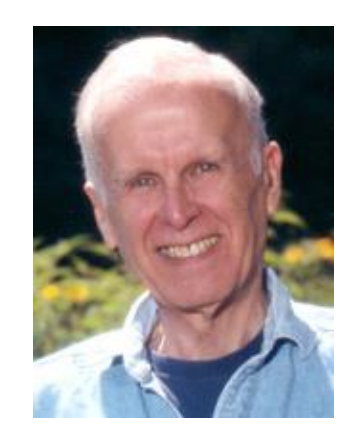

John Backus develops FP, a functional language that emphasizes *higher-order* functions and reasoning about programs.

1970s:

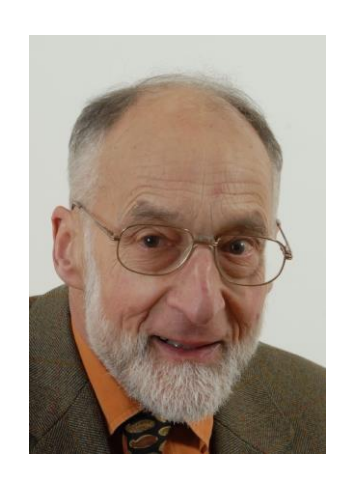

Robin Milner and others develop ML, the first modern functional language, which introduced type inference and polymorphic types.

#### 1970s - 1980s:

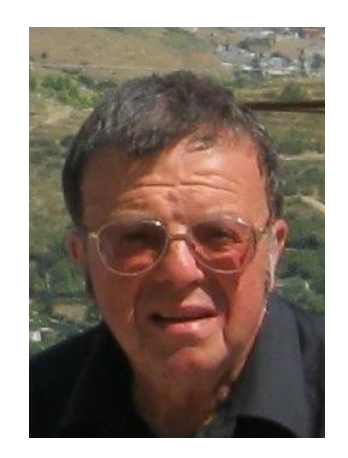

David Turner develops a number of *lazy* functional languages, culminating in the Miranda system.

1987:

# XEHaskell An advanced purely-functional programming language

#### An international committee starts the development of Haskell, a standard lazy functional language.

1990s:

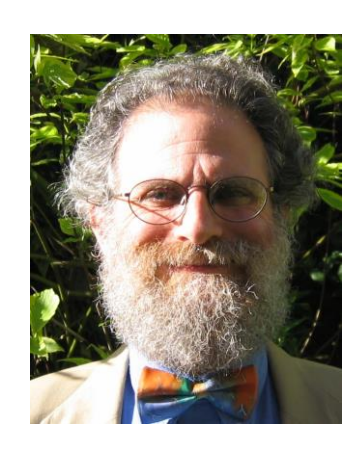

Phil Wadler and others develop type classes and monads, two of the main innovations of Haskell.

## 2003:

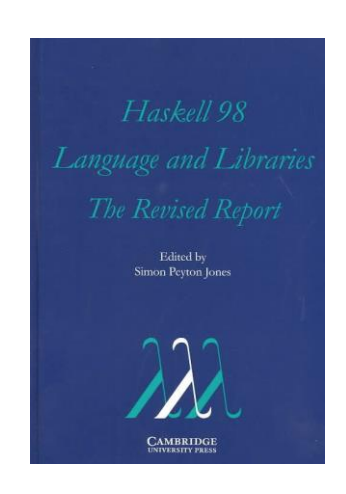

The committee publishes the Haskell Report, defining a stable version of the language; an updated version was published in 2010.

2010-date:

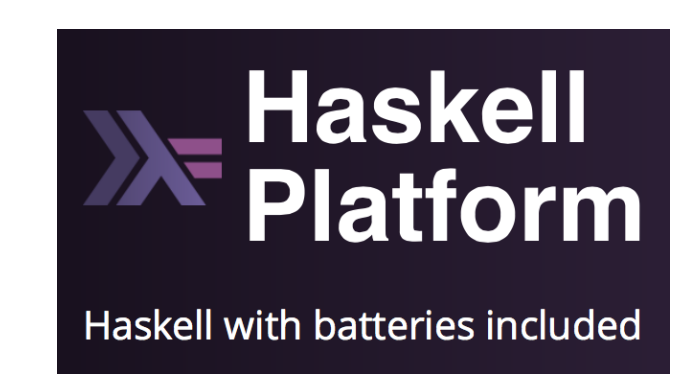

Standard distribution, library support, new language features, development tools, use in industry, influence on other languages, etc.

# A Taste of Haskell

$$
f[]
$$
\n
$$
= []
$$
\n
$$
f(x:xs) = f ys ++ [x] ++ f zs
$$
\n
$$
where
$$
\n
$$
ys = [a | a \leftarrow xs, a \leq x]
$$
\n
$$
zs = [b | b \leftarrow xs, b > x]
$$

?